# **Bio2BEL InterPro Documentation**

*Release 0.2.2-dev*

**Charles Tapley Hoyt**

**Apr 15, 2019**

# **CONTENTS:**

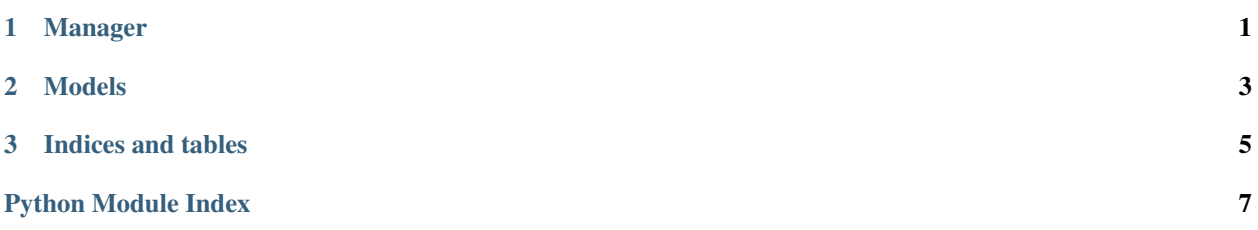

#### **CHAPTER**

#### **ONE**

### **MANAGER**

<span id="page-4-1"></span><span id="page-4-0"></span>Manager for Bio2BEL InterPro.

```
class bio2bel_interpro.manager.Manager(*args, **kwargs)
 Protein-family and protein-domain memberships.
 pathway_model
      alias of bio2bel_interpro.models.Entry
 pathway_model_identifier_column
      The InterPro identifier
 protein_model
      alias of bio2bel_interpro.models.Protein
 namespace_model
      alias of bio2bel_interpro.models.Entry
 is_populated() → bool
      Check if the database is already populated.
 count_interpros() → int
      Count the number of InterPro entries in the database.
 list_interpros() → List[bio2bel_interpro.models.Entry]
     List the InterPro entries in the database.
 count_annotations() → int
     Count the number of protein-interpro associations.
 count_proteins() → int
      Count the number of protein entries in the database.
 list_proteins() → List[bio2bel_interpro.models.Protein]
     List the proteins in the database.
 count_go_terms() → int
      Count the GO terms in the database.
 summarize() → Mapping[str, int]
```
Summarize the database.

- **get\_type\_by\_name**(*name: str*) → Optional[bio2bel\_interpro.models.Type] Get an InterPro entry type by its name if it exists.
- **get\_interpro\_by\_interpro\_id**(*interpro\_id: str*) → Optional[bio2bel\_interpro.models.Entry] Get a InterPro entry by its identifier if it exists.
- **get\_go\_by\_go\_identifier**(*go\_id: str*) → Optional[bio2bel\_interpro.models.GoTerm] Get a GO term by its identifier if it exists.
- <span id="page-5-0"></span>**get\_or\_create\_interpro**(*interpro\_id: str*, *\*\*kwargs*) → bio2bel\_interpro.models.Entry Get an InterPro entry by its identifier if it exists, or create one.
- **get\_or\_create\_go\_term**(*go\_id: str*, *name=None*) → bio2bel\_interpro.models.GoTerm Get a GO term by its identifier if it exists, or create one.
- **populate**(*entries\_url: Optional[str] = None*, *tree\_url: Optional[str] = None*, *go\_mapping\_path: Optional[str] = None*, *populate\_proteins: bool = False*, *proteins\_url: Optional[str] = None*)  $\rightarrow$  None<br>Populate the database.

Parameters

- **entries** url (Optional[\[str\]](https://docs.python.org/3/library/stdtypes.html#str)) –
- tree url (Optional [\[str\]](https://docs.python.org/3/library/stdtypes.html#str)) –
- **go\_mapping\_path** (Optional[\[str\]](https://docs.python.org/3/library/stdtypes.html#str)) –
- **proteins\_url** (Optional[\[str\]](https://docs.python.org/3/library/stdtypes.html#str)) –
- **get\_interpro\_by\_name**(*name: str*) → Optional[bio2bel\_interpro.models.Entry] Get an InterPro family by name, if exists.
- **enrich\_proteins**(*graph: pybel.struct.graph.BELGraph*) Find UniProt entries and annotates their InterPro entries.
- **enrich\_interpros**(*graph: pybel.struct.graph.BELGraph*) Find InterPro entries and annotates their proteins.
- **to\_bel**() → pybel.struct.graph.BELGraph Get the InterPro hierarchy and annotations as BEL.

#### **CHAPTER**

#### **TWO**

#### **MODELS**

<span id="page-6-3"></span><span id="page-6-0"></span>SQLAlchemy database models for Bio2BEL InterPro.

```
class bio2bel_interpro.models.Type(**kwargs)
InterPro Entry Type.
```
A simple constructor that allows initialization from kwargs.

Sets attributes on the constructed instance using the names and values in kwargs.

Only keys that are present as attributes of the instance's class are allowed. These could be, for example, any mapped columns or relationships.

**name**

The InterPro entry type

```
class bio2bel_interpro.models.Protein(**kwargs)
```
Represents proteins that are annotated to InterPro families.

A simple constructor that allows initialization from kwargs.

Sets attributes on the constructed instance using the names and values in kwargs.

Only keys that are present as attributes of the instance's class are allowed. These could be, for example, any mapped columns or relationships.

**uniprot\_id** UniProt identifier

**as\_bel**() → pybel.dsl.node\_classes.Protein Return this protein as a PyBEL node.

**class** bio2bel\_interpro.models.**GoTerm**(*\*\*kwargs*) Represents a GO term.

A simple constructor that allows initialization from kwargs.

Sets attributes on the constructed instance using the names and values in kwargs.

Only keys that are present as attributes of the instance's class are allowed. These could be, for example, any mapped columns or relationships.

**go\_id**

Gene Ontology identifier

**name**

Label

<span id="page-6-1"></span>**class** bio2bel\_interpro.models.**Entry**(*\*\*kwargs*) Represents families, domains, etc. in InterPro.

<span id="page-7-0"></span>A simple constructor that allows initialization from kwargs.

Sets attributes on the constructed instance using the names and values in kwargs.

Only keys that are present as attributes of the instance's class are allowed. These could be, for example, any mapped columns or relationships.

#### **interpro\_id**

The InterPro identifier

#### **name**

The InterPro entry name

**as\_bel**() → pybel.dsl.node\_classes.Protein Return this InterPro entry as a PyBEL node.

### **class** bio2bel\_interpro.models.**Annotation**(*\*\*kwargs*)

Mapping of InterPro to protein.

A simple constructor that allows initialization from kwargs.

Sets attributes on the constructed instance using the names and values in kwargs.

Only keys that are present as attributes of the instance's class are allowed. These could be, for example, any mapped columns or relationships.

#### **start**

Starting position on reference sequence of annotation

#### **end**

Ending position on reference sequence of annotation

#### **CHAPTER**

# **THREE**

# **INDICES AND TABLES**

- <span id="page-8-0"></span>• genindex
- modindex
- search

# **PYTHON MODULE INDEX**

### <span id="page-10-0"></span>b

bio2bel\_interpro.manager, [1](#page-4-0) bio2bel\_interpro.models, [3](#page-6-0)

### **INDEX**

# A

Annotation (*class in bio2bel\_interpro.models*), [4](#page-7-0) as\_bel() (*bio2bel\_interpro.models.Entry method*), [4](#page-7-0) as\_bel() (*bio2bel\_interpro.models.Protein method*), [3](#page-6-3)

## B

bio2bel\_interpro.manager (*module*), [1](#page-4-1) bio2bel\_interpro.models (*module*), [3](#page-6-3)

# C

count\_annotations() (*bio2bel\_interpro.manager.Manager method*), [1](#page-4-1) count\_go\_terms() (*bio2bel\_interpro.manager.Manager* interpro\_id (*bio2bel\_interpro.models.Entry atmethod*), [1](#page-4-1) count\_interpros() (*bio2bel\_interpro.manager.Manager method*), [1](#page-4-1) count\_proteins() (*bio2bel\_interpro.manager.Manager* I L

# E

*method*), [1](#page-4-1)

end (*bio2bel\_interpro.models.Annotation attribute*), [4](#page-7-0) enrich\_interpros() (*bio2bel\_interpro.manager.Manager method*), [2](#page-5-0) enrich proteins() (*bio2bel\_interpro.manager.Manager method*), [2](#page-5-0) Entry (*class in bio2bel\_interpro.models*), [3](#page-6-3)

# G

get\_go\_by\_go\_identifier() (*bio2bel\_interpro.manager.Manager method*), [1](#page-4-1) get\_interpro\_by\_interpro\_id() (*bio2bel\_interpro.manager.Manager method*), [1](#page-4-1) get\_interpro\_by\_name() (*bio2bel\_interpro.manager.Manager method*),  $\mathcal{D}$ 

get\_or\_create\_go\_term() (*bio2bel\_interpro.manager.Manager method*),  $\mathcal{L}$ get\_or\_create\_interpro() (*bio2bel\_interpro.manager.Manager method*), [1](#page-4-1) get\_type\_by\_name() (*bio2bel\_interpro.manager.Manager method*), [1](#page-4-1) go\_id (*bio2bel\_interpro.models.GoTerm attribute*), [3](#page-6-3) GoTerm (*class in bio2bel\_interpro.models*), [3](#page-6-3)

*tribute*), [4](#page-7-0) is\_populated() (*bio2bel\_interpro.manager.Manager method*), [1](#page-4-1)

list\_interpros() (*bio2bel\_interpro.manager.Manager method*), [1](#page-4-1) list\_proteins() (*bio2bel\_interpro.manager.Manager*

### M

Manager (*class in bio2bel\_interpro.manager*), [1](#page-4-1)

*method*), [1](#page-4-1)

### N

name (*bio2bel\_interpro.models.Entry attribute*), [4](#page-7-0) name (*bio2bel\_interpro.models.GoTerm attribute*), [3](#page-6-3) name (*bio2bel\_interpro.models.Type attribute*), [3](#page-6-3) namespace\_model (*bio2bel\_interpro.manager.Manager attribute*), [1](#page-4-1)

#### P

pathway\_model (*bio2bel\_interpro.manager.Manager attribute*), [1](#page-4-1) pathway\_model\_identifier\_column (*bio2bel\_interpro.manager.Manager attribute*), [1](#page-4-1) populate() (*bio2bel\_interpro.manager.Manager method*), [2](#page-5-0)

Protein (*class in bio2bel\_interpro.models*), [3](#page-6-3) protein\_model (*bio2bel\_interpro.manager.Manager attribute*), [1](#page-4-1)

# S

start (*bio2bel\_interpro.models.Annotation attribute*), [4](#page-7-0) summarize() (*bio2bel\_interpro.manager.Manager method*), [1](#page-4-1)

# T

to\_bel() (*bio2bel\_interpro.manager.Manager method*), [2](#page-5-0)

Type (*class in bio2bel\_interpro.models*), [3](#page-6-3)

# $\bigcup$

uniprot\_id (*bio2bel\_interpro.models.Protein attribute*), [3](#page-6-3)